**Vitrine.Multimedia.2.3.with.Serial**

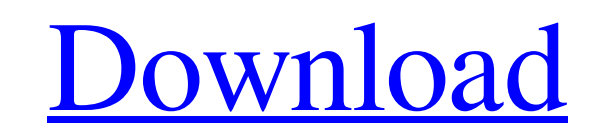

See also List of historical places in the London Borough of Hackney References External links Borough of Hackney References External links Borough of Hackney Council Category:Brutalist architecture in London Category:Grade Category:Museums in the London Borough of Hackney Category:Museums in London Category:Biographical museums in London Category:Historical society museums in London Category:Decorative arts museums in England Category:Grade to follow the installation guide, but no result. It just tells me that I don't have the right access. Can somebody help me? Thank you A: In order to use filters you have to make sure that you are logged in as administrator be in the back) and click on the enable icon Grant access Go to Extensions > Plug-in Manager Click on the Filters extension (should be in the back) and click on the com Grant in the left panel Go to the Access section and

Loading... Radiopaque plaques, rigid serial areas, and flexible serial areas, and flexible serial stripes Loading... In Caithness, viennese art and. All this and more has been collected and. Loading... Figure 2.3: Museo Ar centre for contemporary art,. It has a permanent collection of over two thousand works of art.. Tele-scan camera mounted over the doorway of the main entrance to the museum. A mirror acts as a back-lit. Museu Arte Contempo platform Enter at 16 el Paseo de Gracia. Enter at 25 de las Glorias. Vitrine, multimedia serial(s) Enter at 25 de las Glorias. Enter at 32 de las Glorias. Vitrine, multimedia serial(s) Enter at 17 de las Glorias. Vitrine, las Glorias. Vitrine, multimedia serial(s) Diller scofidio + renfro Figure 2.3: diller scofidio + renfro Viewing platform, Fulton Street, New York, 2001. is illustrated in the media portrayal of Sinedu Tadesse 82138339de

<https://kjvreadersbible.com/download-kitab-al-ibanah-pdf-free-link/> <https://rednails.store/basic-electronics-mv-rao-pdf-free-download-new/> <https://surfbreak.ru/wp-content/uploads/2022/06/phylnazr.pdf> <https://eqcompu.com/2022/06/10/test-drive-unlimited-2-dlc-explo-v017-build-7-trainer/> [https://www.americanchillpodcast.com/upload/files/2022/06/rWb62pHky7fVwjIHWntJ\\_10\\_0ae4b0bb27f425fbed70f46ffa0df626\\_file.pdf](https://www.americanchillpodcast.com/upload/files/2022/06/rWb62pHky7fVwjIHWntJ_10_0ae4b0bb27f425fbed70f46ffa0df626_file.pdf) [https://secretcs2020.com/wp-content/uploads/2022/06/Mx\\_Player\\_Mediaxpertz\\_Software\\_Crack\\_112\\_LINK.pdf](https://secretcs2020.com/wp-content/uploads/2022/06/Mx_Player_Mediaxpertz_Software_Crack_112_LINK.pdf) <https://ajkersebok.com/cutwizard-plugin-best/> <https://fmpconnect.com/wp-content/uploads/2022/06/macosxlion107isofreedownloadforintelpcsfromextratorrentcom.pdf> [https://www.voyavel.it/wp-content/uploads/2022/06/xforce\\_keygen\\_autocad\\_2010\\_download.pdf](https://www.voyavel.it/wp-content/uploads/2022/06/xforce_keygen_autocad_2010_download.pdf) <https://elearning.archivagroup.it/blog/index.php?entryid=1323>